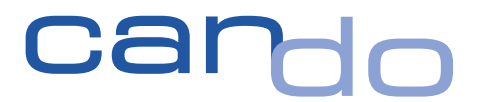

Integration SalesForce und Can Do

Can Do GmbH Implerstr. 26 81371 München www.can-do.de

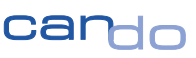

#### **1. Ausganglage**

Neue Projekte, die aus Marktaktivitäten des Kunden stammen, müssen innerhalb Can Dos auf Machbarkeit simuliert werden.

Dies dient dazu, gegenüber dem Endkunden des Can Do-Kunden keine terminlichen oder kapazitativen Zusagen zu machen, die dann in der Realität nicht eingehalten werden können.

Auch wenn die Simulation in Can Do Kapazitätsüberlastungen für das Projektportfolio des ergibt, kann der Deal mit dem Endkunden abgeschlossen werden. Diese Entscheidung unterliegt dem geschäftlichen Interessen des Can Do-Kunden und kann das Risikoergebnis der AI-gestützten Simulation überwiegen.

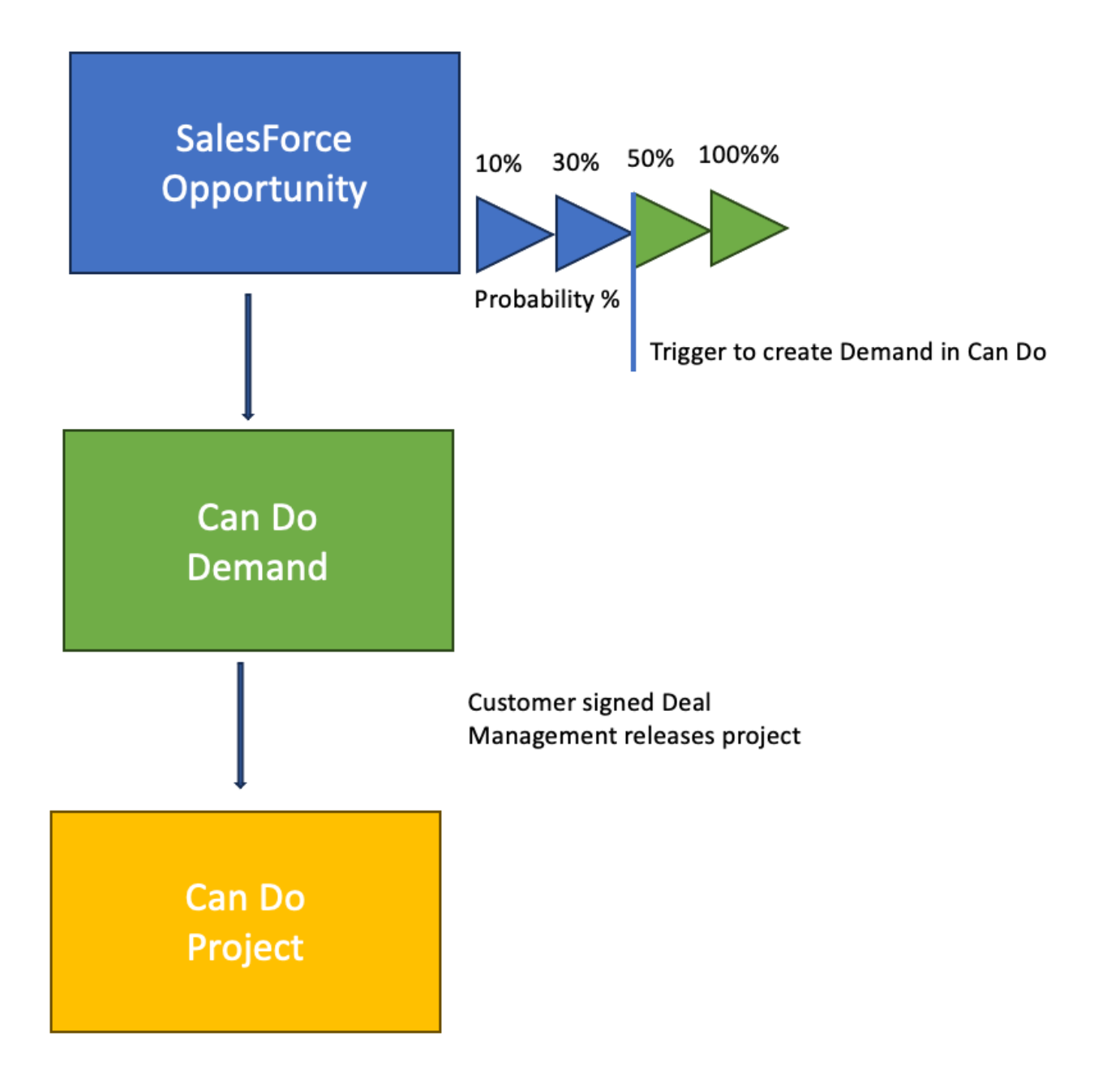

## **2. Pipelines in SalesForce und Portfolios in Can Do**

Die unterschiedlichen "Opportunities" in SalesForce werden in verschiedenen "Pipelines" organsiert. Die Pipelines sind nach "Ländern", "Branchen" oder "Kundenarten" organisiert. Grundsätzlich kann es beliebig viele dieser Pipelines geben.

In Can Do werden die Pipelines in verschiedene "Portfolios" übertragen, die der Pipeline entsprechen. **Aus den Opportunites in SalesForce werden Demands in Can Do**. So werden beispielsweise alle Opportunities aus dem DACH-Raum in dem Can Do-Portfolio "DACH-Raum" abgelegt. Dies geschieht automatisch und wird innerhalb der Schnittstelle aktiviert.

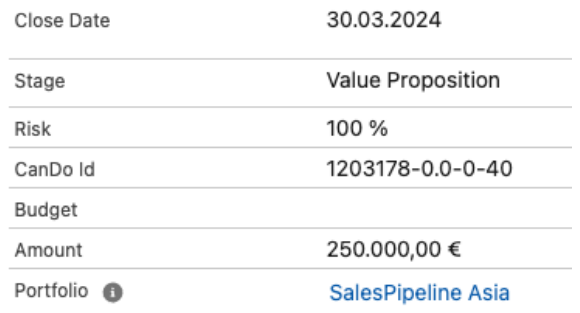

Abbildung aus SalesForce: Der Name des Portfolios wird in SalesForce automatisch aus der Pipeline übernommen

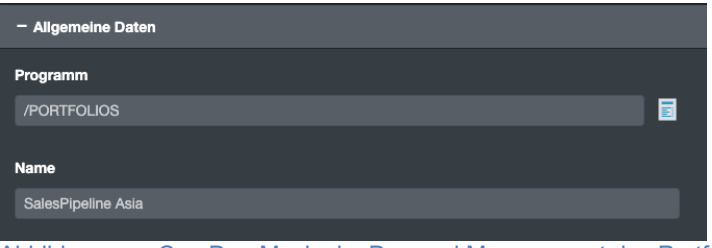

Abbildung aus Can Do: Maske im Demand Management des Portfolios

### **3. Problemstellung**

Projekte, die in einer Anbahnungsphase sind, können in aller Regel nicht in der gleichen Präzision vorhergesehen werden wie interne oder laufende Projekte. Deswegen scheitern konventionelle Planungssysteme im Markt an dieser Herausforderung. Can Do kann hier durch einige Innovationen, Auswirkungen wesentlich besser vorhersehen als übliche Systeme.

# 3.1 Ungenaue Angaben

Im Vertriebsprozess sind Start und Dauer der neuen Projekte häufig nicht genau bekannt. Hier werden Starttermine in Quartalen und Zeiträume in groben Monaten angenommen. Da Salesforce nicht wie Can Do in der Lage ist, mit ungenauen Terminen zu arbeiten, werden in SalesForce sog. CustomFields konfiguriert in denen der Vertriebsmitarbeiter beispielsweise "zweites Quartal 2024" eintragen kann. Dieser Text (String) wird dann später in Can Do als Berechnungsgrundlage verwendet, gleiches gilt für die Dauer des Vorhabens.

Dies ist nicht zwingend notwendig, es können auch die exakten (angenommenen) Termine und die Dauer übermittelt werden.

Weiterhin unterstützt Can Do den Unterschied zwischen gewünschtem Start (des Endkunden) und dem im Portfolio geplanten Start. Dieser zweite Start wird durch die Portfoliosimulation in Can Do ermittelt und an SalesForce zurückgegeben. Somit erkennt der Vertriebsmitarbeiter den Unterschied zwischen dem Wunsch seines Kunden und dem möglichen Start.

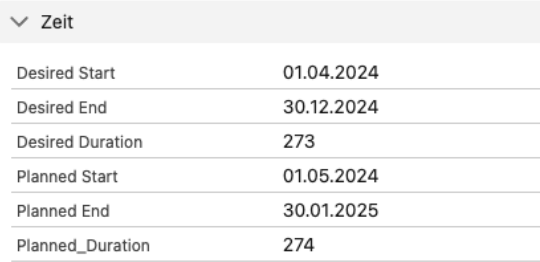

Abbildung aus SalesForce: Wunschtermin und Ergebnis aus dem Portfoliomanagement in Can Do

### 3.2 Ressourcen, Abteilungen und Skills

SalesForce kann keine Kapazitäten kalkulieren und somit auch kein Überlastungsrisiko.

Der Vertriebsmitarbeiter kann in SalesForce die benötigten Personen, Skills oder Abteilungen angeben. Diese Informationen werden automatisch an Can Do übertragen und dort mit den Verfügbarkeiten im Rahmen einer Simulation geprüft. Das potenzielle Risiko, wird dann in SalesForce angezeigt.

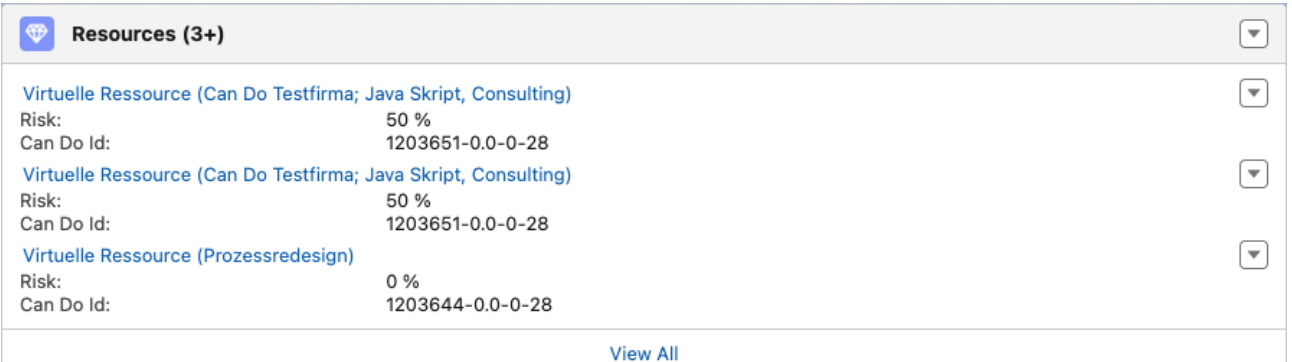

Abbildung aus SalesForce: Es sieht so aus, als könnte SalesForce Kapazitäts- und Skillmanagement. In Wirklichkeit werden die Risiken von Can Do berechnet

# 3.3 Eintrittswahrscheinlichkeit

Die Opportunity in SalesForce hat eine Wahrscheinlichkeit, ob das Geschäft zustande kommt oder nicht. Diese Prozentzahl richtet sich nach der Stufe der Opportunity in SalesForce (Sales Stage). Je weiter die Opportunity diese Stufen durchläuft, desto höher wird die Wahrscheinlichkeit.

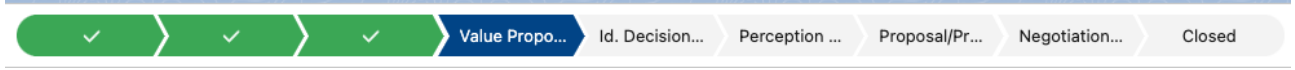

Abbildung aus SalesForce: Sales Stages in SalesForce, je weiter rechts die Opportunity steht, desto höher ist die Wahrscheinlichkeit das es zu dem Geschäft und somit zu dem Projekt kommt.

Die Can Do-Algorithmen kennen ebenfalls dieses Feld und berücksichtigen dies bei der Simulation der zu erwartenden Kapazität. Jede Änderung in einer Opportunity in SalesForce wird in Echtzeit an Can Do übertragen und löst eine neue Simulation aus. Je höher die Wahrscheinlichkeit in Can Do, desto höher auch die Wahrscheinlichkeit das es zu einer Überlastung kommt.

| <b>NAME</b>                                             | ÷            | SCORE<br>÷       | <b>EINTRITTSWAHRSC</b><br>÷ | <b>DURCHSCHN. GESAM</b> |
|---------------------------------------------------------|--------------|------------------|-----------------------------|-------------------------|
|                                                         | $\mathbf{r}$ | $\bullet$<br>IT. | $\bullet$<br>IT             | ÷                       |
| <b>Snapshoot and OKR Chart Race</b>                     |              | $-10.000,00$     | 90%                         | 0%                      |
| Gast Token-Zugang für Support zu<br><b>Kunden-Cloud</b> |              | 4.000,00         | 25%                         | 100%                    |
| <b>JIRA-Interface 3rd Generation</b>                    |              | 0,00             | 50%                         | 25%                     |
| <b>Anbindung Office365</b>                              |              | 20.000,00        | 50%                         | 0%                      |
| <b>DSGVO Apps</b>                                       |              | $-15.000,00$     | 33%                         | 100%                    |
| <b>Licence Management Stage 1</b>                       |              | 50.000,00        | 50%                         | 70%                     |

Abbildung aus Can Do: In der dritten Spalte die Eintrittswahrscheinlichkeit aus SalesForce in Can Do. Die letzte Spalte zeigt die Wahrscheinlichkeit eines Risikos (Kapazitätsüberlastung) an.

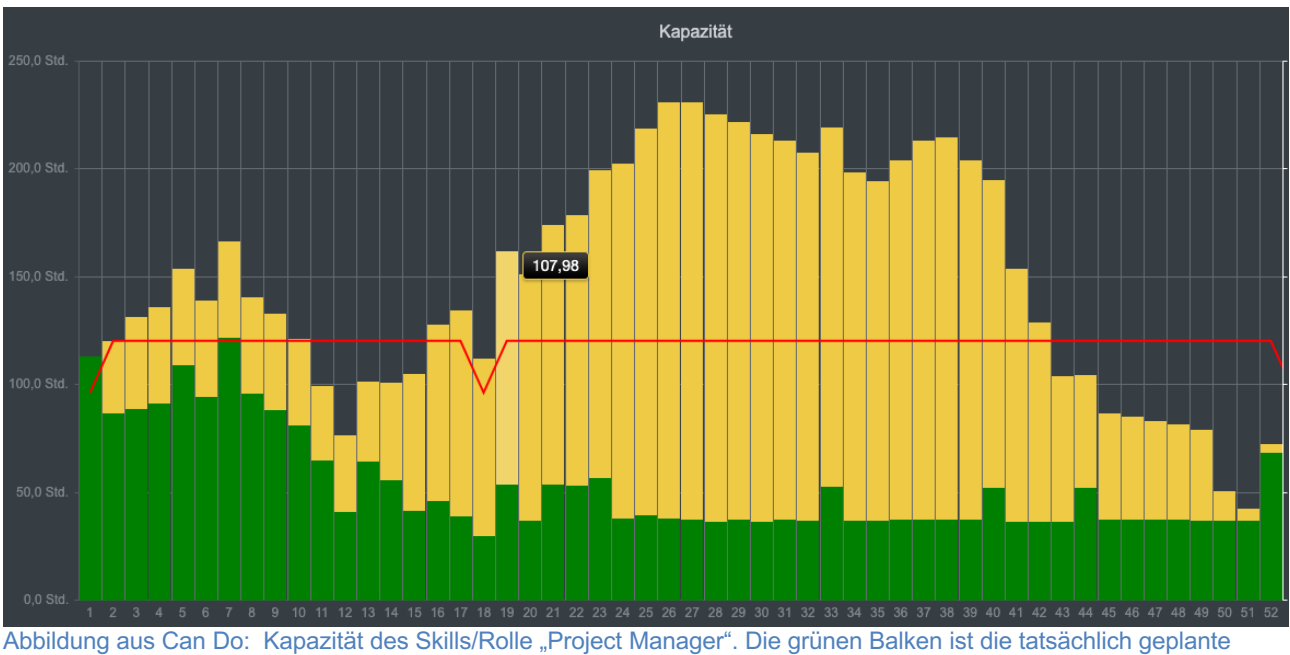

Auslastung, die gelben Balken zeigen die Opportunities aus SalesForce an

Somit ist es möglich, dass die Kapazitäten des Unternehmens nicht mehr ausreichen, obwohl keine neue Opportunity in SalesForce erstellt wurde, sondern die bestehenden Opportunites sich besser entwickeln, ihre Wahrscheinlichkeit erhöhen und somit zu Warnungen in Can Do führen.

## **4. Parametrisierung**

Neben den Grundeinstellungen die in beiden Systemen, SalesForce und Can Do, unabhängig voneinander gemacht werden können, ist es möglich die Schnittstelle selbst zu konfigurieren.

Es kann beispielsweise darüber entschieden werden, ob der Vertriebsmitarbeiter in SalesForce überhaupt die benötigten Skills oder Teams eintragen kann. Weiterhin können weitere Felder aus SalesForce in das Data Dictionary von Can Do übernommen werden. Da in Can Do beliebig viele Felder verschiedenster Typen vom Kunden selbst definiert werden können, ist eben auch möglich zusätzliche Informationen aus SalesForce zu übernehmen die für das Projekt- und Abteilungsmanagement notwendig sind. Dadurch brauchen beispielsweise Projektmanager keine SalesForce-Lizenz, die notwendigen Daten aus SalesForce können sie in Can Do abrufen.

### **5. Technische Umsetzung**

Da beide Systeme über umfangreiche REST-APIs verfügen erfolgt die Kommunikation bidirektional in Echtzeit. Die Parametrisierung erfolgt in SalesForce in einem Konfigurationsbereich und in Can Do in einer Config-App.

Die Schnittstelle ist prototypenhaft realisiert worden und läuft schnell und stabil. Nach dieser Machbarkeitsstudie wird die Schnittstelle im zweiten Halbjahr 2024 vollständig in den Standard von Can Do integriert. Die Umsetzung erfolgt im Rahmen eines Kunden-Rollouts der vom Ablauf erst dann so weit ist, dass die Anbindung sinnvoll ist.

### **6. Vorteile der Integration von SalesForce und Can Do**

- *Sichere Aussagen des Vertriebs zu seinen Kunden aufgrund realistischer und belastbarer Kapazitätssimulationen in Can Do*
- *Sichtbares Portfolio aller zukünftigen Projekte für das operative Management auf der Can Do-Seite*
- *Vermeidung von Doppelerfassung und Inkonsistenzen*
- *Vollständige digitale Abbildung des Vertriebs- und Realisierungsprozesses innerhalb eines Unternehmens.*